K ロ ▶ K @ ▶ K 결 ▶ K 결 ▶ [결] ≥ 10 Q Q →

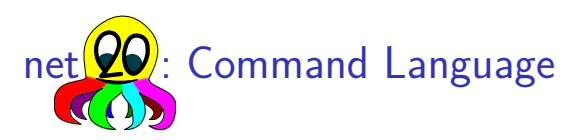

#### Eine universelle Sprache für strukturierte Daten und RPC

Bernd Paysan

#### 11. April, Forth–Tagung 2015, Hannover

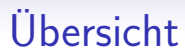

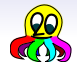

#### **[Motivation](#page-2-0)**

[Object Oriented Forth Code als Data](#page-7-0)

[Ein paar Beispiele](#page-23-0)

### Kommunikation im Forth–Stil

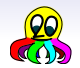

- Extrem einfacher Interpreter
- Erweiterbar, aber der Empfänger muss die Erweiterungen erlauben
- Universell, also nur ein Interpreter, den man auditen und verifizieren muss
- <span id="page-2-0"></span>• Die triviale Einfachheit macht es schwierig, das zu erklären

### Kommunikation im Forth–Stil

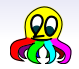

- Extrem einfacher Interpreter
- Erweiterbar, aber der Empfänger muss die Erweiterungen erlauben
- Universell, also nur ein Interpreter, den man auditen und verifizieren muss
- Die triviale Einfachheit macht es schwierig, das zu erklären

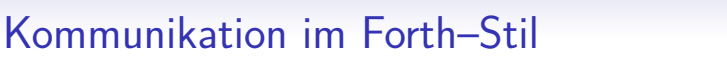

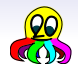

- Extrem einfacher Interpreter
- Erweiterbar, aber der Empfänger muss die Erweiterungen erlauben
- Universell, also nur ein Interpreter, den man auditen und verifizieren muss
- Die triviale Einfachheit macht es schwierig, das zu erklären

### Kommunikation im Forth–Stil

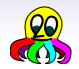

- Extrem einfacher Interpreter
- Erweiterbar, aber der Empfänger muss die Erweiterungen erlauben
- Universell, also nur ein Interpreter, den man auditen und verifizieren muss
- Die triviale Einfachheit macht es schwierig, das zu erklären

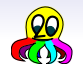

### Kommunikation im Forth–Stil

- Extrem einfacher Interpreter
- Erweiterbar, aber der Empfänger muss die Erweiterungen erlauben
- Universell, also nur ein Interpreter, den man auditen und verifizieren muss
- Die triviale Einfachheit macht es schwierig, das zu erklären

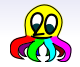

- Fünf Datentypen: Integer (64 Bit mit und ohne Vorzeichen), Flag, String (generisches Byte–Array), IEEE float, Objekte.
- Instruktionen und Daten werden wie Protobuf[**?**] codiert (7 bits pro Byte, MSB=1 bedeutet "Daten gehen weiter", höchstwertiger Teil zuerst)
- Vier Stacks: integer, float, objects, strings
- endwith und endcmd um Objekt–Message–Blöcke und Kommandos zu beenden
- oswap um das aktuelle Objekt für's Einfügen in das Vater–Objekt auf den Objekt–Stack zu legen
- <span id="page-7-0"></span>• words für Reflections (die Wörter werden mit Token–Nummer, Identifier und Stack–Effekt gelistet, damit automatische Bindings erzeugbar sind)

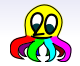

- Fünf Datentypen: Integer (64 Bit mit und ohne Vorzeichen), Flag, String (generisches Byte–Array), IEEE float, Objekte.
- Instruktionen und Daten werden wie Protobuf[**?**] codiert (7 bits pro Byte,  $MSB=1$  bedeutet "Daten gehen weiter", höchstwertiger Teil zuerst)
- Vier Stacks: integer, float, objects, strings
- endwith und endcmd um Objekt–Message–Blöcke und Kommandos zu beenden
- oswap um das aktuelle Objekt für's Einfügen in das Vater–Objekt auf den Objekt–Stack zu legen
- words für Reflections (die Wörter werden mit Token–Nummer, Identifier und Stack–Effekt gelistet, damit automatische Bindings erzeugbar sind)

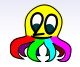

- Fünf Datentypen: Integer (64 Bit mit und ohne Vorzeichen), Flag, String (generisches Byte–Array), IEEE float, Objekte.
- Instruktionen und Daten werden wie Protobuf[**?**] codiert (7 bits pro Byte,  $MSB=1$  bedeutet "Daten gehen weiter", höchstwertiger Teil zuerst)
- Vier Stacks: integer, float, objects, strings
- endwith und endcmd um Objekt–Message–Blöcke und Kommandos zu beenden
- oswap um das aktuelle Objekt für's Einfügen in das Vater–Objekt auf den Objekt–Stack zu legen
- words für Reflections (die Wörter werden mit Token–Nummer, Identifier und Stack–Effekt gelistet, damit automatische Bindings erzeugbar sind)

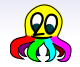

- Fünf Datentypen: Integer (64 Bit mit und ohne Vorzeichen), Flag, String (generisches Byte–Array), IEEE float, Objekte.
- Instruktionen und Daten werden wie Protobuf[**?**] codiert (7 bits pro Byte,  $MSB=1$  bedeutet "Daten gehen weiter", höchstwertiger Teil zuerst)
- Vier Stacks: integer, float, objects, strings
- endwith und endcmd um Objekt–Message–Blöcke und Kommandos zu beenden
- oswap um das aktuelle Objekt für's Einfügen in das Vater–Objekt auf den Objekt–Stack zu legen
- words für Reflections (die Wörter werden mit Token–Nummer, Identifier und Stack–Effekt gelistet, damit automatische Bindings erzeugbar sind)

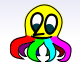

- Fünf Datentypen: Integer (64 Bit mit und ohne Vorzeichen), Flag, String (generisches Byte–Array), IEEE float, Objekte.
- Instruktionen und Daten werden wie Protobuf[**?**] codiert (7 bits pro Byte,  $MSB=1$  bedeutet "Daten gehen weiter", höchstwertiger Teil zuerst)
- Vier Stacks: integer, float, objects, strings
- endwith und endcmd um Objekt–Message–Blöcke und Kommandos zu beenden
- oswap um das aktuelle Objekt für's Einfügen in das Vater–Objekt auf den Objekt–Stack zu legen
- words für Reflections (die Wörter werden mit Token–Nummer, Identifier und Stack–Effekt gelistet, damit automatische Bindings erzeugbar sind)

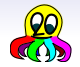

- Fünf Datentypen: Integer (64 Bit mit und ohne Vorzeichen), Flag, String (generisches Byte–Array), IEEE float, Objekte.
- Instruktionen und Daten werden wie Protobuf[**?**] codiert (7 bits pro Byte,  $MSB=1$  bedeutet "Daten gehen weiter", höchstwertiger Teil zuerst)
- Vier Stacks: integer, float, objects, strings
- endwith und endcmd um Objekt–Message–Blöcke und Kommandos zu beenden
- oswap um das aktuelle Objekt für's Einfügen in das Vater–Objekt auf den Objekt–Stack zu legen
- words für Reflections (die Wörter werden mit Token–Nummer, Identifier und Stack–Effekt gelistet, damit automatische Bindings erzeugbar sind)

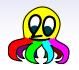

- Schneller und einfacher zu parsen (einfacher bedeutet kleinere Angriffsfläche)
- Es gibt immer noch die Möglichkeit, Kommandos über ein Frontend als Klartext einzugeben
- Der Detokenizer für's Debuggen ist auch sehr einfach
- Der objekt–orientierte Ansatz macht das Schreiben von Anwendungsspezifischer Logik sehr einfach

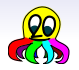

- Schneller und einfacher zu parsen (einfacher bedeutet kleinere Angriffsfläche)
- Es gibt immer noch die Möglichkeit, Kommandos über ein Frontend als Klartext einzugeben
- Der Detokenizer für's Debuggen ist auch sehr einfach
- Der objekt–orientierte Ansatz macht das Schreiben von Anwendungsspezifischer Logik sehr einfach

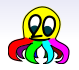

- Schneller und einfacher zu parsen (einfacher bedeutet kleinere Angriffsfläche)
- Es gibt immer noch die Möglichkeit, Kommandos über ein Frontend als Klartext einzugeben
- Der Detokenizer für's Debuggen ist auch sehr einfach
- Der objekt–orientierte Ansatz macht das Schreiben von Anwendungsspezifischer Logik sehr einfach

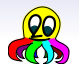

- Schneller und einfacher zu parsen (einfacher bedeutet kleinere Angriffsfläche)
- Es gibt immer noch die Möglichkeit, Kommandos über ein Frontend als Klartext einzugeben
- Der Detokenizer für's Debuggen ist auch sehr einfach
- Der objekt–orientierte Ansatz macht das Schreiben von Anwendungsspezifischer Logik sehr einfach

#### Warum eine Programmiersprache als Daten? Lemma: jede glue logic wird irgendwann Turing–complete

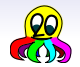

- Implementiere nur das, was du brauchst aber du solltest nicht mehr als einen generischen Interpreter implementieren
- Die typische Vorgehensweise für RPC: Das ganze Objekt serialisieren (mit Unterobjekten), über's Netz senden, und eine Funktion auf das Objekt anwenden
- Das Konzept von Net2o (basiert auf ONF): Halte das Objekt synchron und sende nur die Änderungen — mit einfachen Settern und Gettern, und was man sonst für Funktionen braucht
- Damit kann man viele Aufrufe auf einmal übertragen, und reduziert die Latenz

#### Warum eine Programmiersprache als Daten? Lemma: jede glue logic wird irgendwann Turing–complete

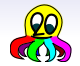

• Implementiere nur das, was du brauchst — aber du solltest nicht mehr als einen generischen Interpreter implementieren

- Die typische Vorgehensweise für RPC: Das ganze Objekt serialisieren (mit Unterobjekten), über's Netz senden, und eine Funktion auf das Objekt anwenden
- Das Konzept von Net2o (basiert auf ONF): Halte das Objekt synchron und sende nur die Änderungen — mit einfachen Settern und Gettern, und was man sonst für Funktionen braucht
- Damit kann man viele Aufrufe auf einmal übertragen, und reduziert die Latenz

# Warum eine Programmiersprache als Daten?

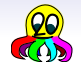

Lemma: jede glue logic wird irgendwann Turing–complete

- Implementiere nur das, was du brauchst aber du solltest nicht mehr als einen generischen Interpreter implementieren
- Die typische Vorgehensweise für RPC: Das ganze Objekt serialisieren (mit Unterobjekten), über's Netz senden, und eine Funktion auf das Objekt anwenden
- Das Konzept von Net2o (basiert auf ONF): Halte das Objekt synchron und sende nur die Änderungen — mit einfachen Settern und Gettern, und was man sonst für Funktionen braucht
- Damit kann man viele Aufrufe auf einmal übertragen, und reduziert die Latenz

#### Warum eine Programmiersprache als Daten? Lemma: jede glue logic wird irgendwann Turing–complete

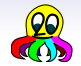

- Implementiere nur das, was du brauchst aber du solltest nicht mehr als einen generischen Interpreter implementieren
- Die typische Vorgehensweise für RPC: Das ganze Objekt serialisieren (mit Unterobjekten), über's Netz senden, und eine Funktion auf das Objekt anwenden
- Das Konzept von Net2o (basiert auf ONF): Halte das Objekt synchron und sende nur die Änderungen — mit einfachen Settern und Gettern, und was man sonst für Funktionen braucht
- Damit kann man viele Aufrufe auf einmal übertragen, und reduziert die Latenz

### **Sicherheit**

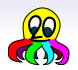

Lemma: jedes hinreichend komplexe Format kann missbraucht werden Also beschränkt man sich auf ein ganz einfaches Format

**Interpreter** 

- $:$  cmd $\theta$   $($  --  $\pi$ )
	- buf-state 20 over +  $>r$  p0+ r> over buf-state 2! 64>n;
- : n>cmd (  $n --$  addr ) cells >r
	- o IF token-table ELSE setup-table THEN
	- $\text{SO }$  r $\text{O }$  u<= IF net2o-crash THEN r> + ;
- : cmd-dispatch ( addr u -- addr' u' ) buf-state 2! cmd@ n>cmd @ ?dup IF execute ELSE net2o-crash THEN buf-state 2@ ;
- $:$  cmd-loop ( addr  $u$  -- ) BEGIN cmd-dispatch dup  $0 \le$  UNTIL 2drop;

#### **Sicherheit**

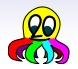

Lemma: jedes hinreichend komplexe Format kann missbraucht werden Also beschränkt man sich auf ein ganz einfaches Format

Interpreter

:  $cmd@ (- - u )$ buf-state 20 over + >r p0+ r> over - buf-state 2!  $64$ >n; :  $n > cmd$  (  $n - - addr$  ) cells  $>r$ o IF token-table ELSE setup-table THEN  $\text{$0 r0 u<=IF net2o-crash THEN } r$  + ; : cmd-dispatch ( addr u -- addr' u' ) buf-state 2! cmd@ n>cmd @ ?dup IF execute ELSE net2o-crash THEN buf-state 2@ ;  $:$  cmd-loop ( addr  $u$  -- ) BEGIN cmd-dispatch dup  $0 \le$  UNTIL 2drop;

Dateien lesen

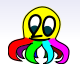

#### lese drei Dateien

<span id="page-23-0"></span>0 lit, file-id "net2o.fs" \$, 0 lit, open-file get-size get-stat endwith 1 lit, file-id "data/2011-05-13\_11-26-57-small.jpg" \$, 0 lit, open-file get-size get-stat endwith 2 lit, file-id "data/2011-05-20\_17-01-12-small.jpg" \$, 0 lit, open-file get-size get-stat endwith

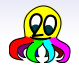

#### Dateien lesen: Antwort

lese drei Dateien: Antwort

0 lit, file-id 12B9A lit, set-size 2014-8-24T13:52:27.220Z lit, 1A4 lit, set-stat endwith 1 lit, file-id 9C65C lit, set-size 2014-7-27T00:34:15.309Z lit, 1A4 lit, set-stat endwith 2 lit, file-id 9D240 lit, set-size 2014-7-27T00:34:15.427Z lit, 1A4 lit, set-stat endwith

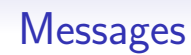

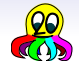

#### messages

```
\nmsg [: msg-start "Hi Bernd" $, msg-text ;]+\n    "
$$
\<
$$
pubkey}"" $\<$ date=span}"" $\<$ signature} " $, \n    nestsig endwith\n    " $\<$ reply-token} " push" nest 0 ok?\n
```

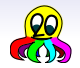

#### Structured Text a la HTML

#### HTML–like structured text

```
body
   p "Some text with " text
       bold "bold" text oswap add
       " markup" text
  oswap add
  li
       ul "a bullet point" text oswap add
       ul "another bullet point" text oswap add
  oswap add
oswap add
```
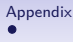

#### Literatur&Links I

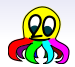

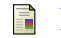

#### Bernd Paysan

net2o source repository und Wiki <http://fossil.net2o.de/net2o>

#### Google Developers 暈

Protocol Buffers

<span id="page-27-0"></span><https://developers.google.com/protocol-buffers/>